## **Demandes**

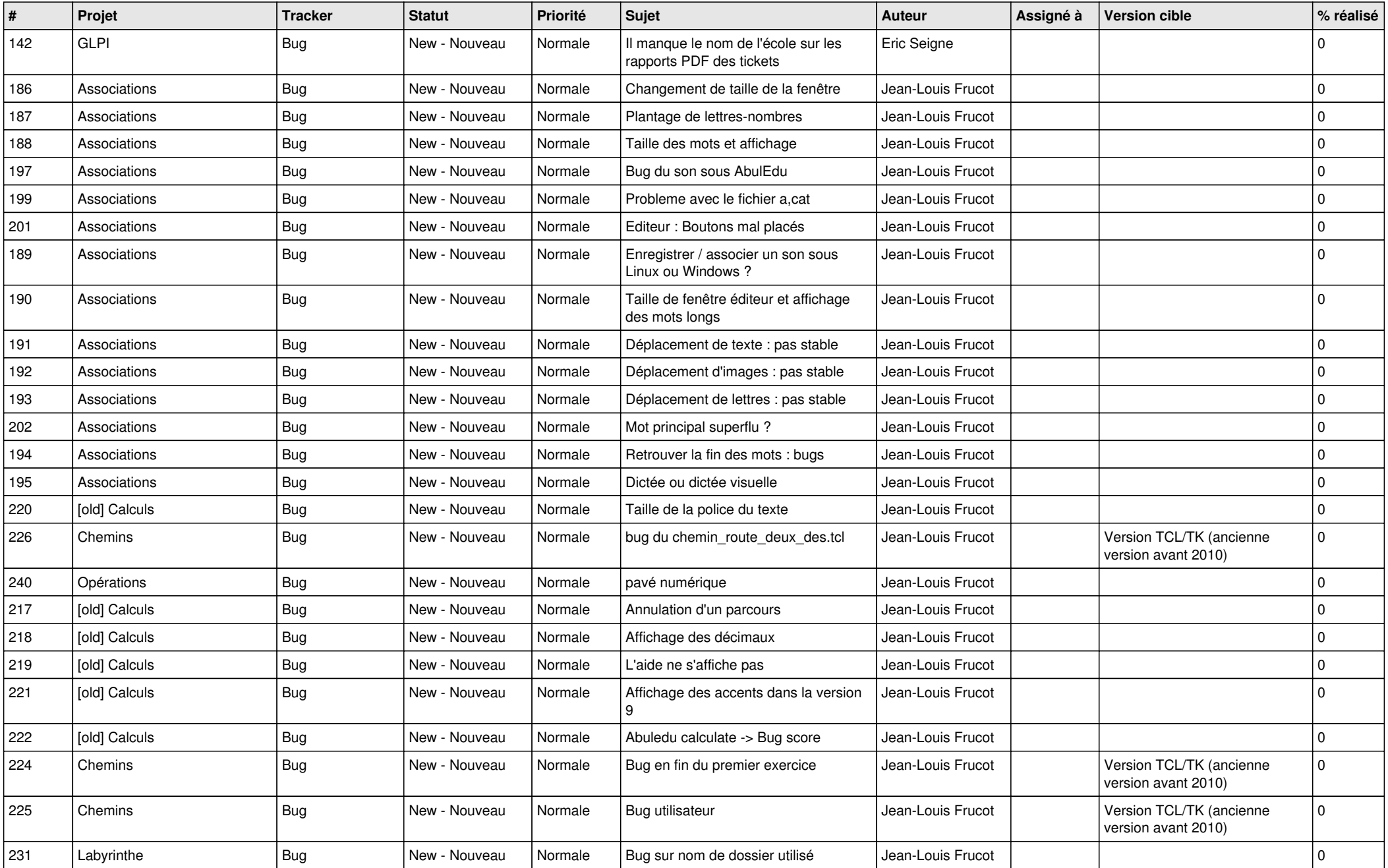

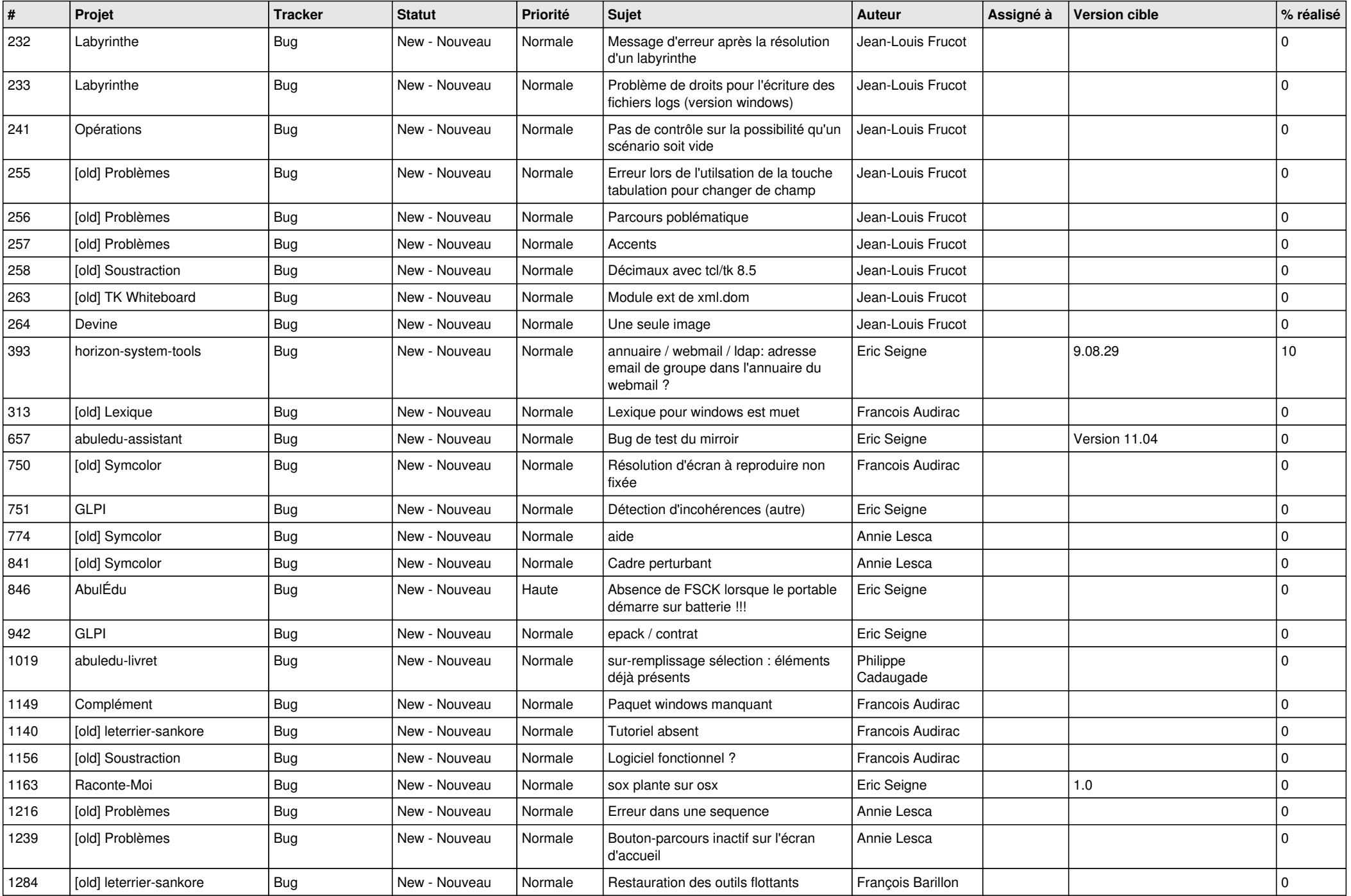

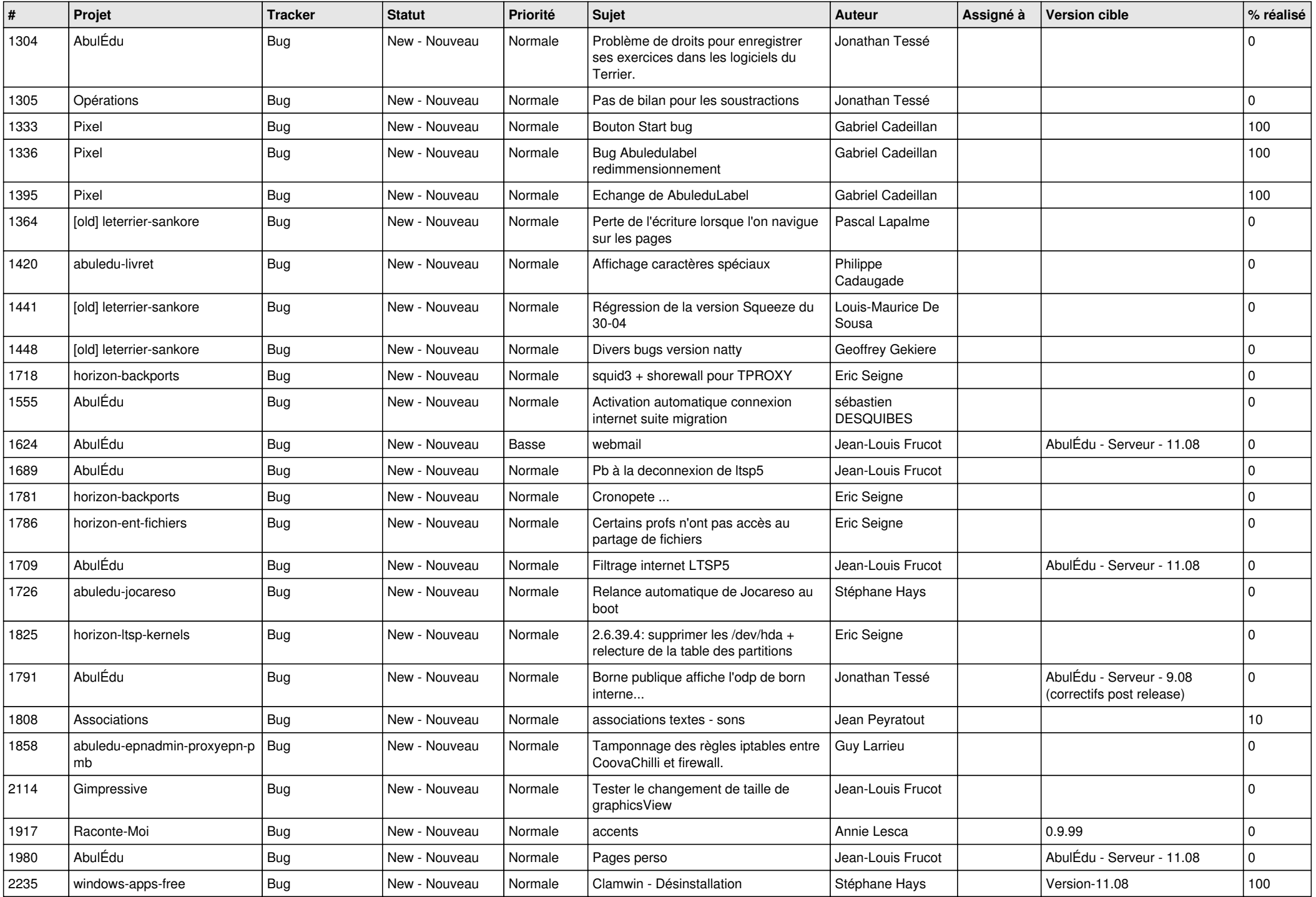

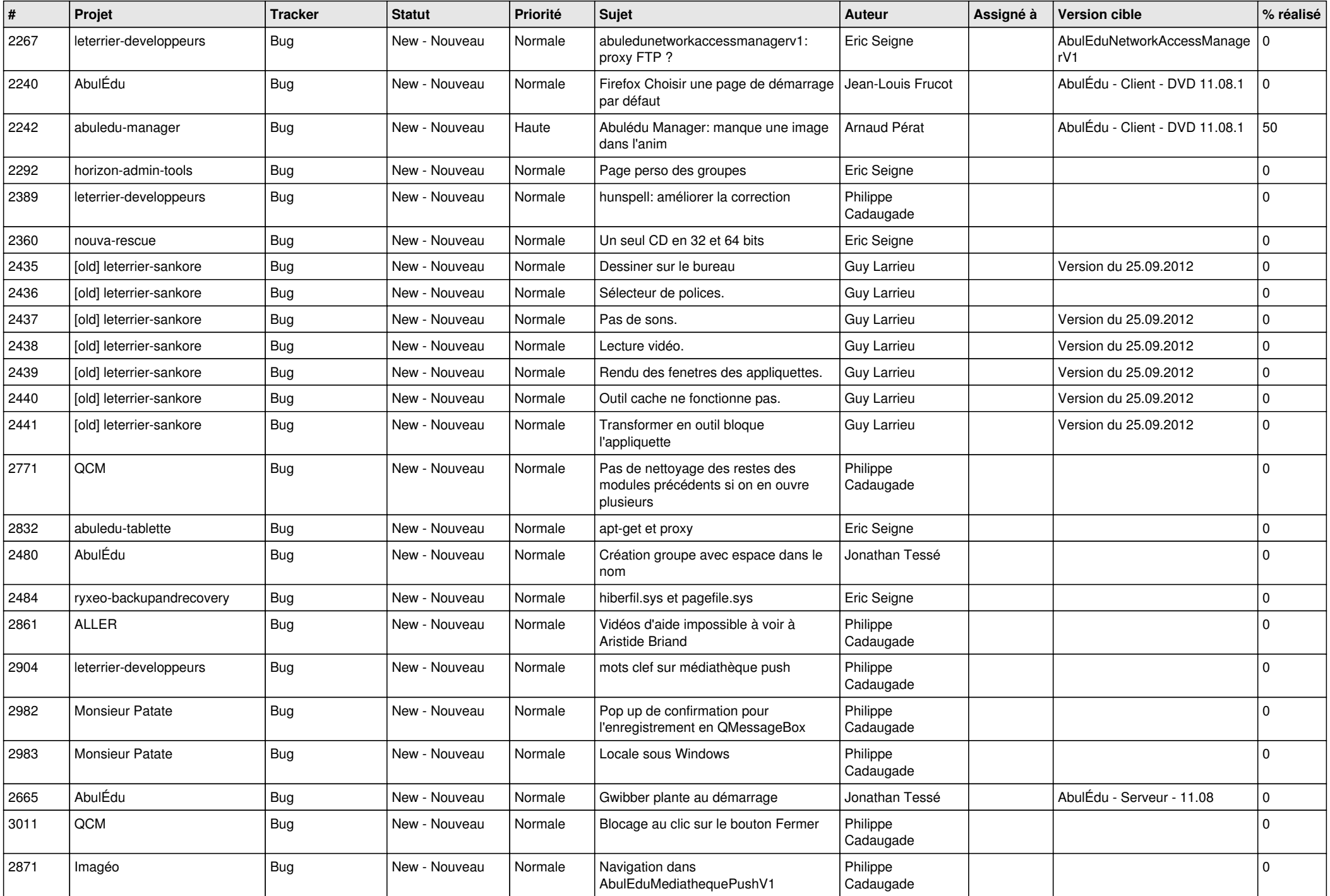

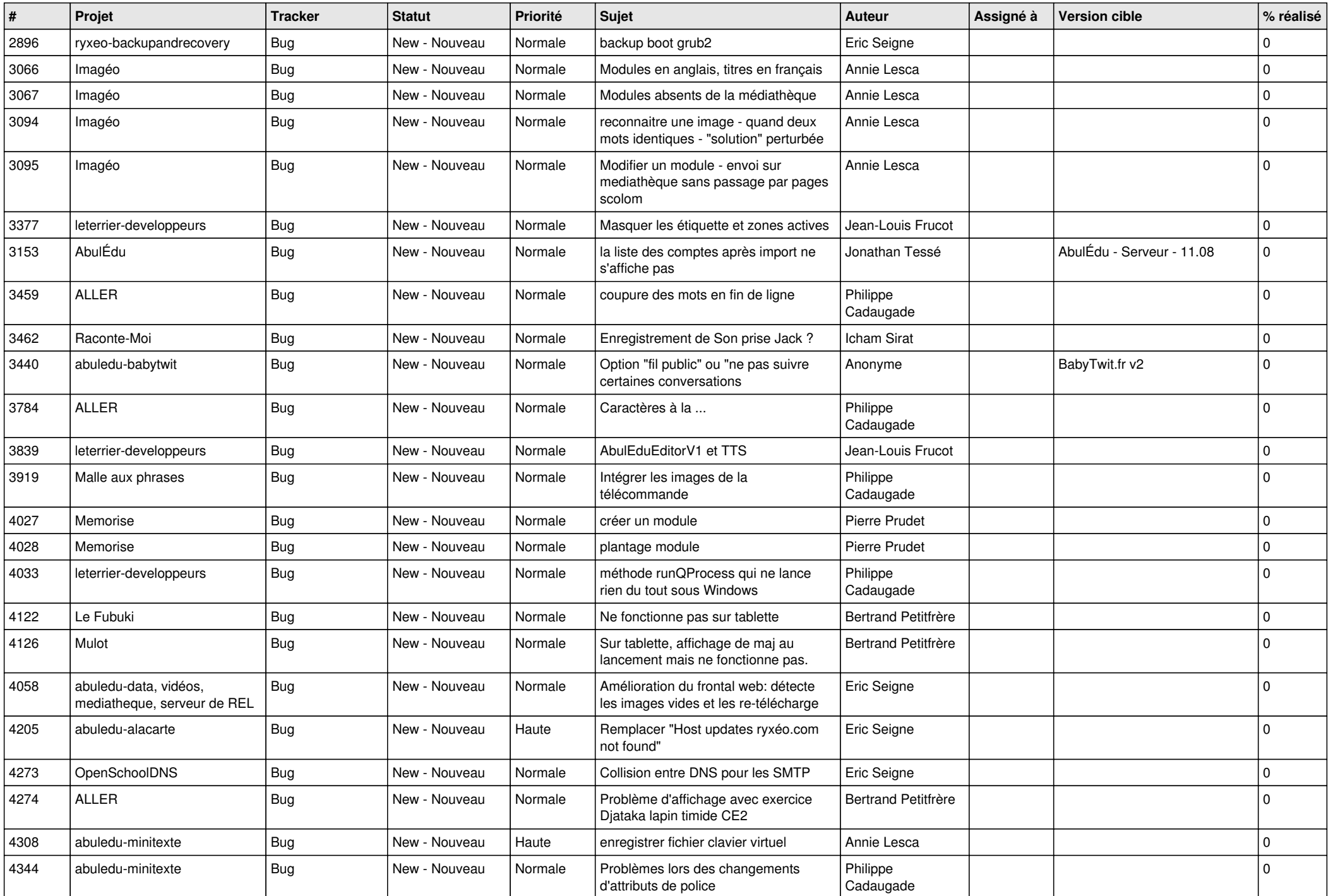

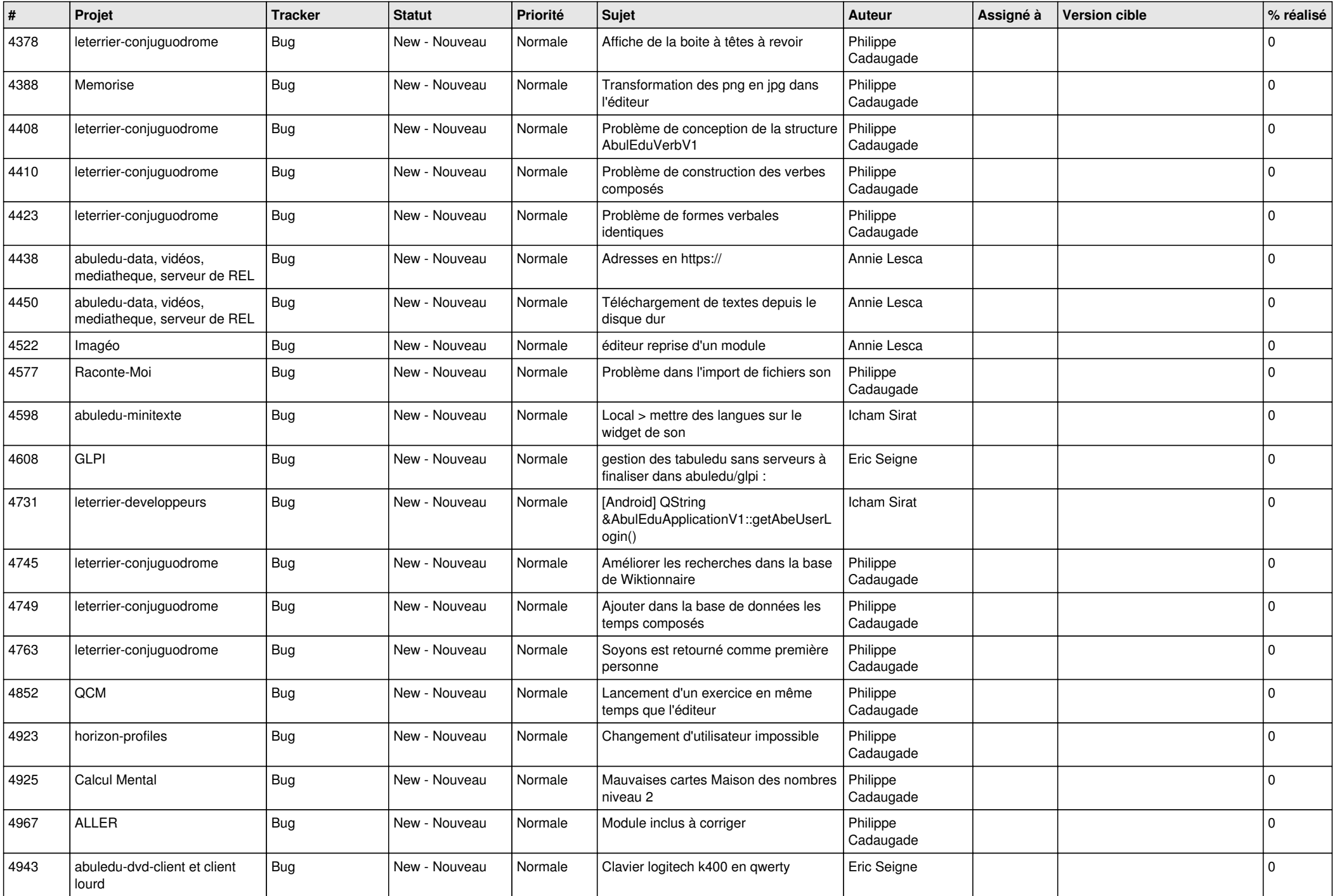

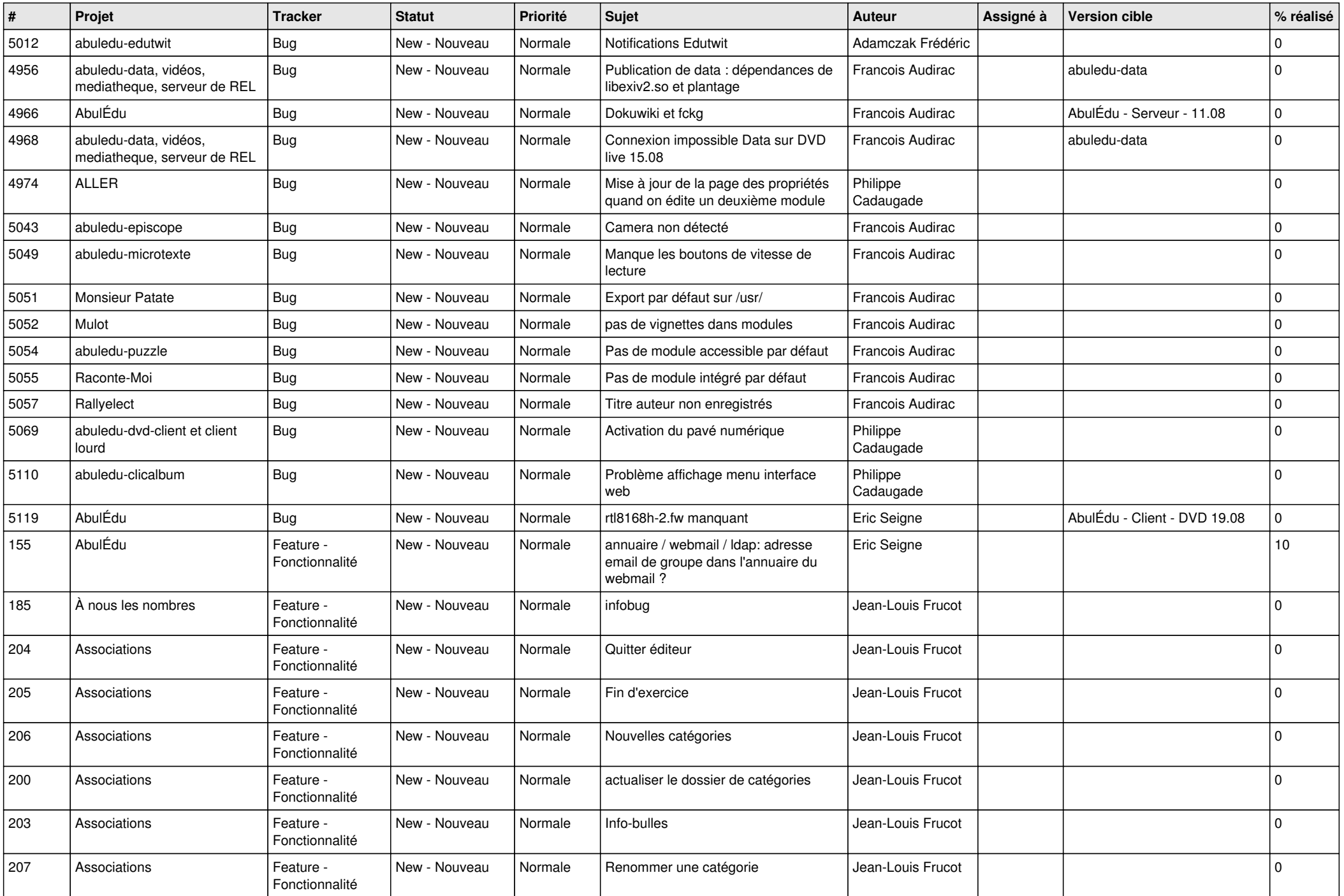

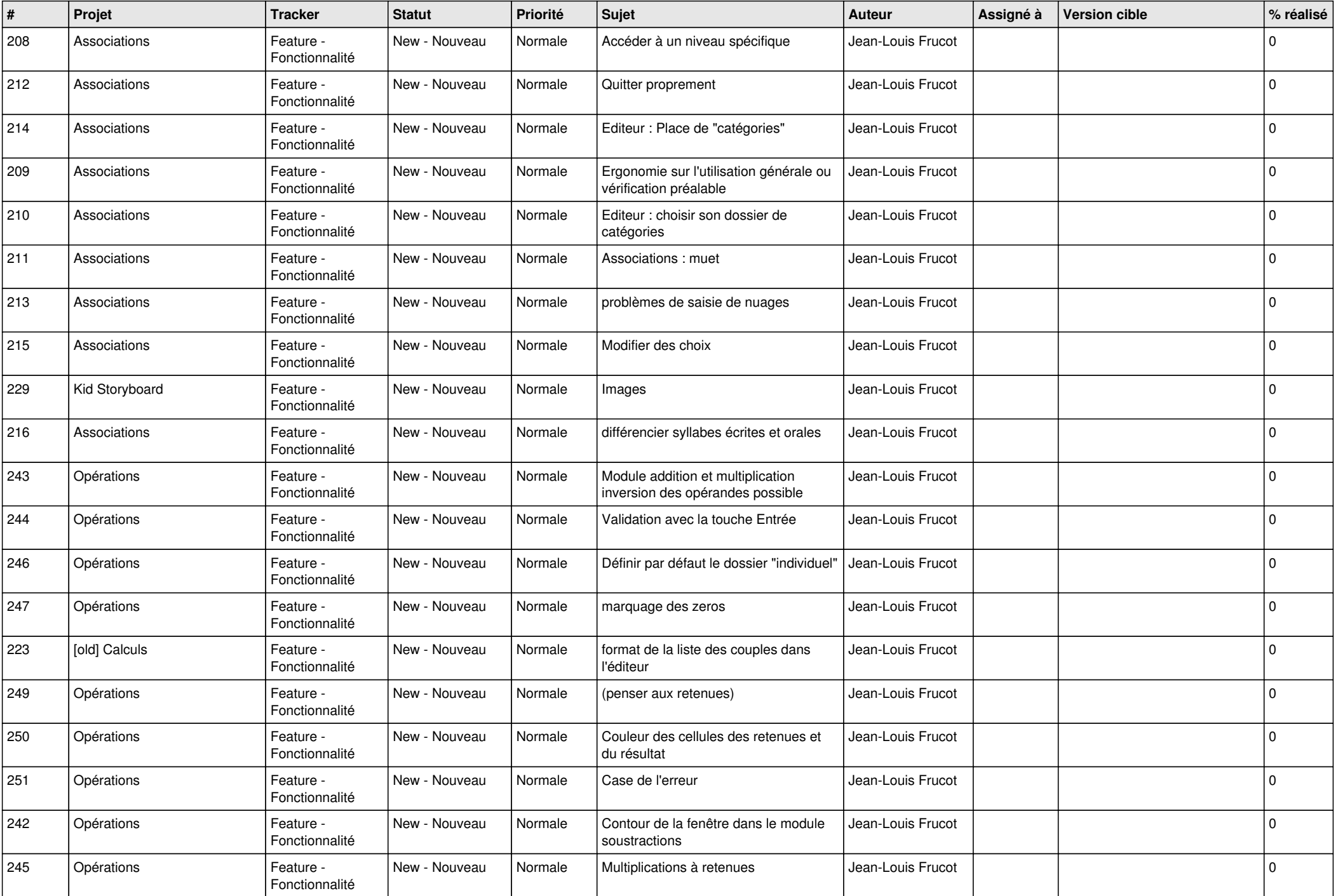

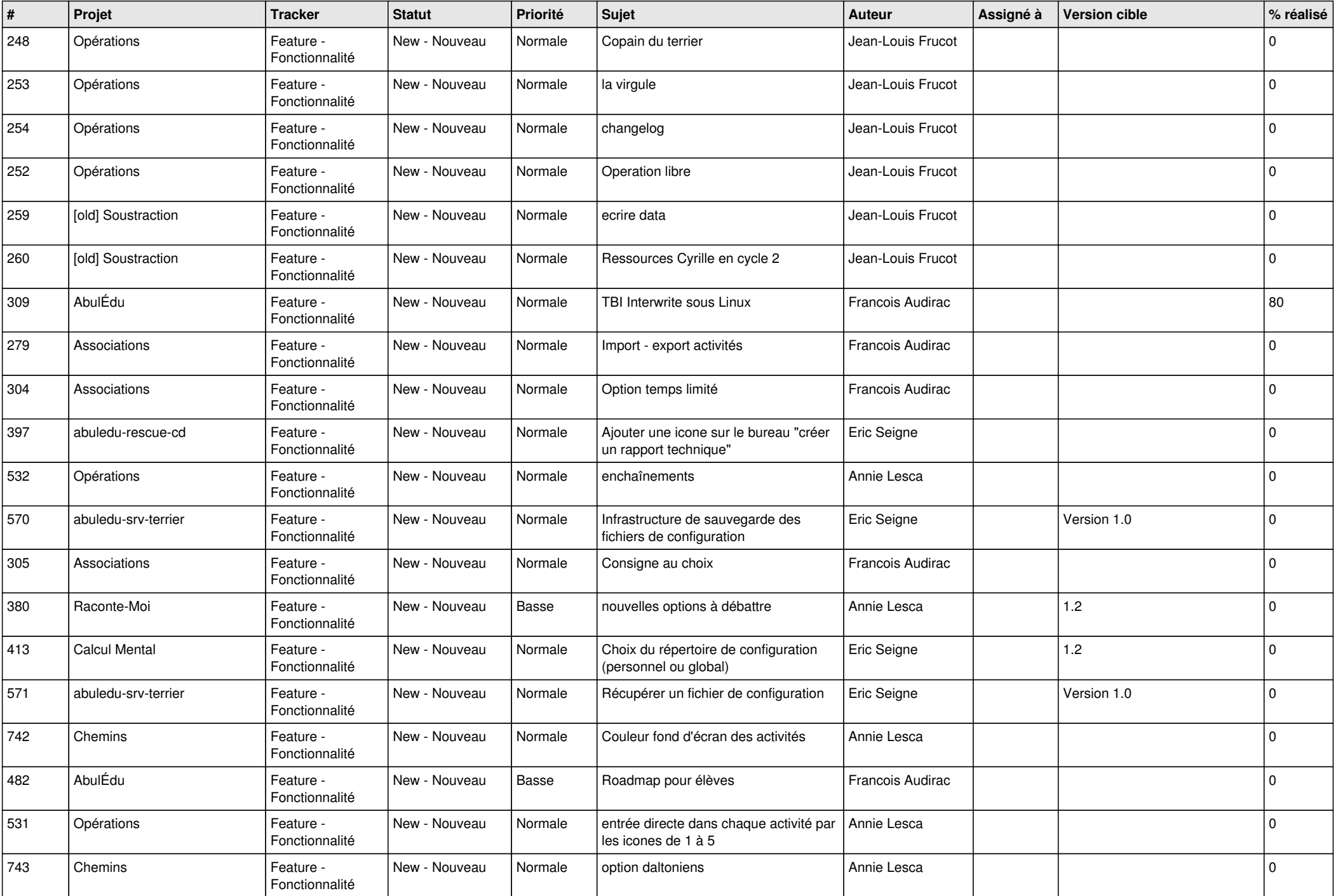

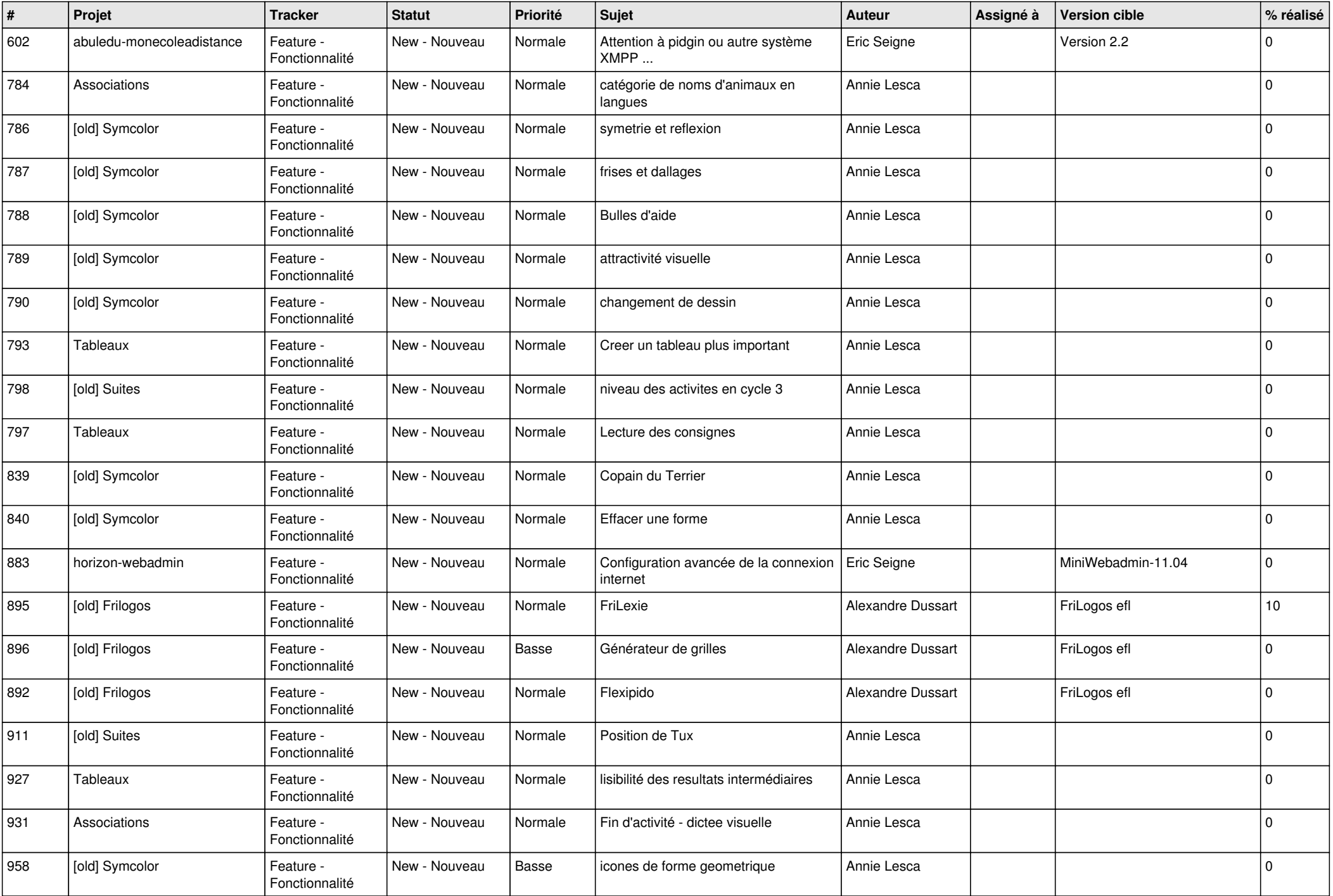

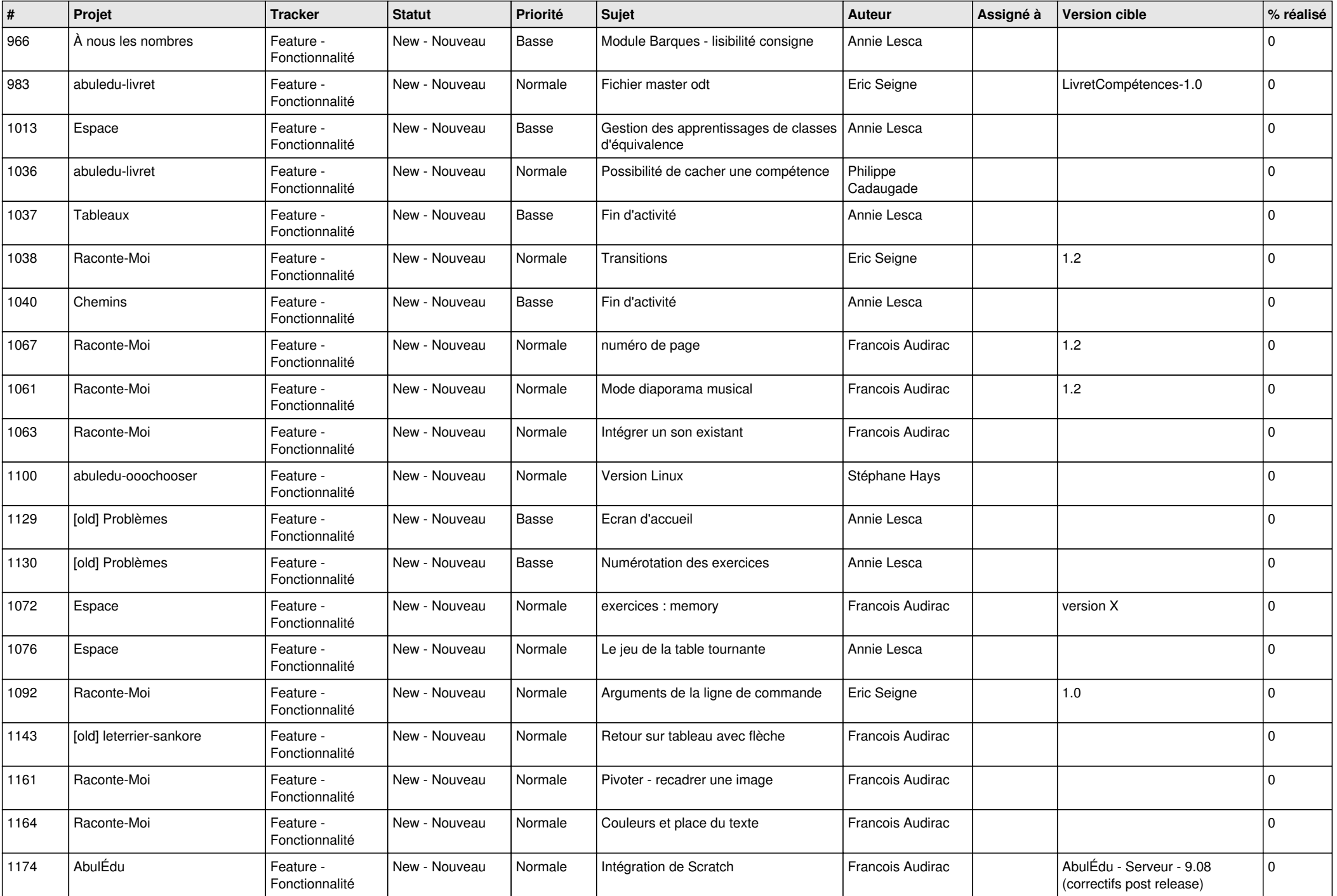

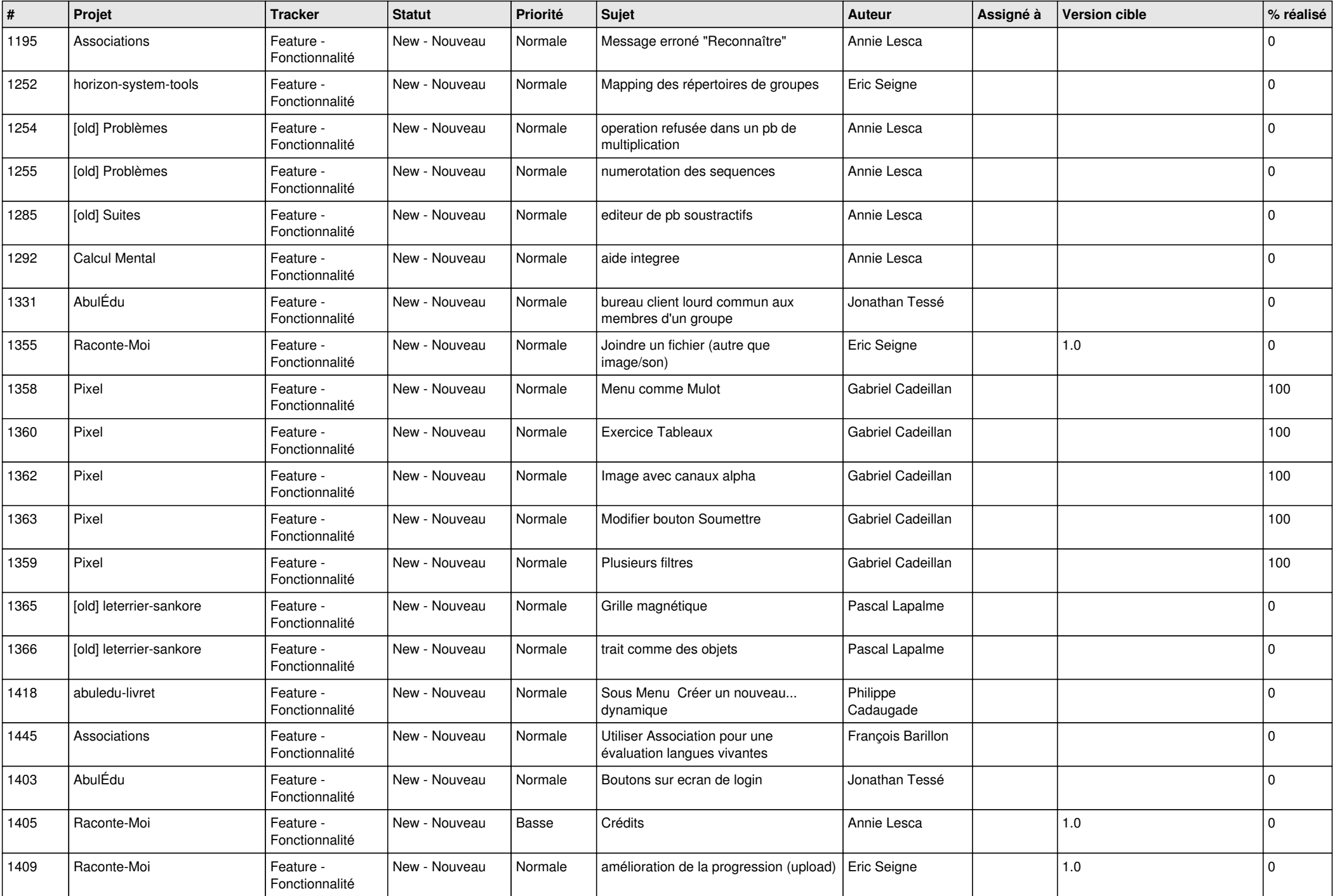

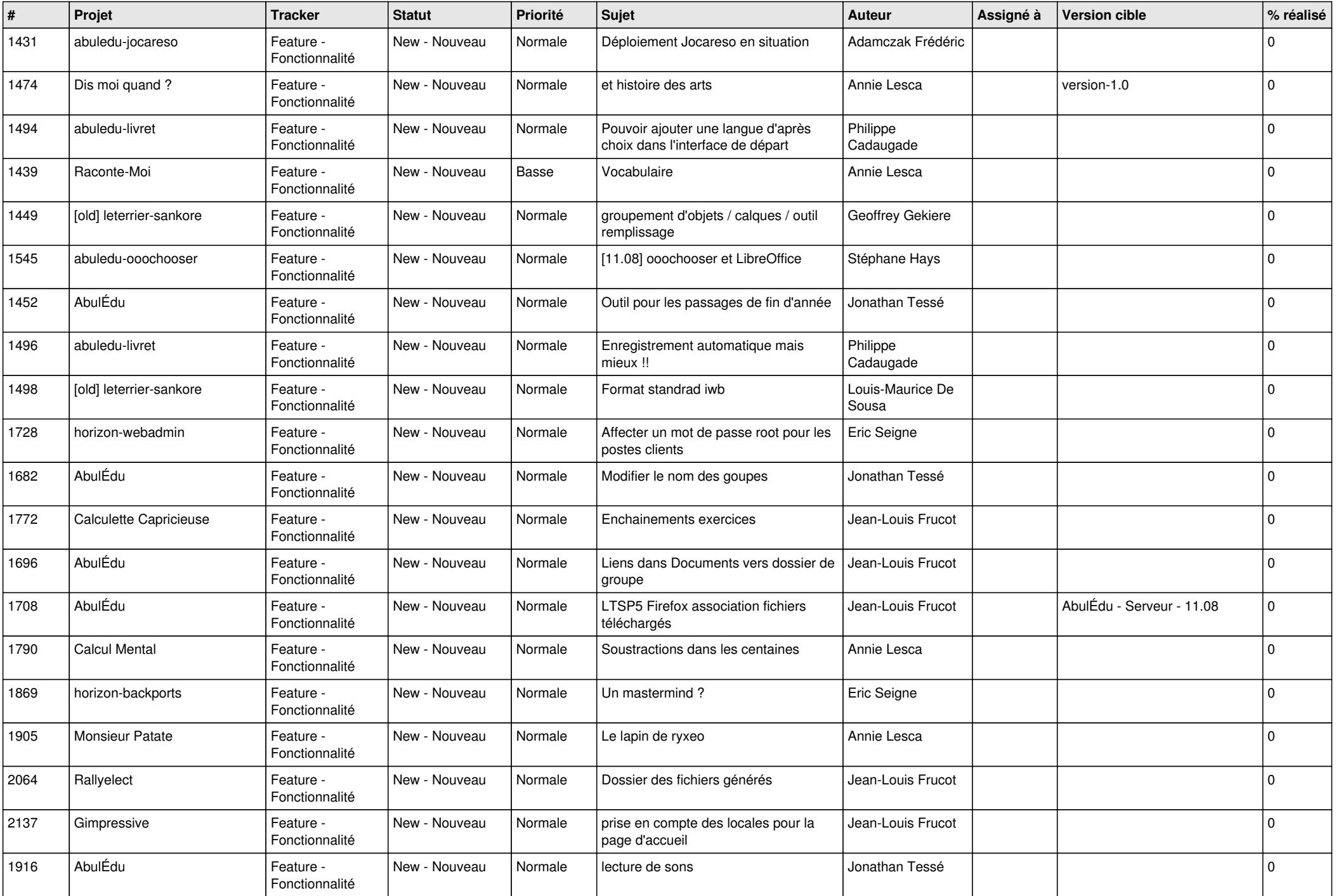

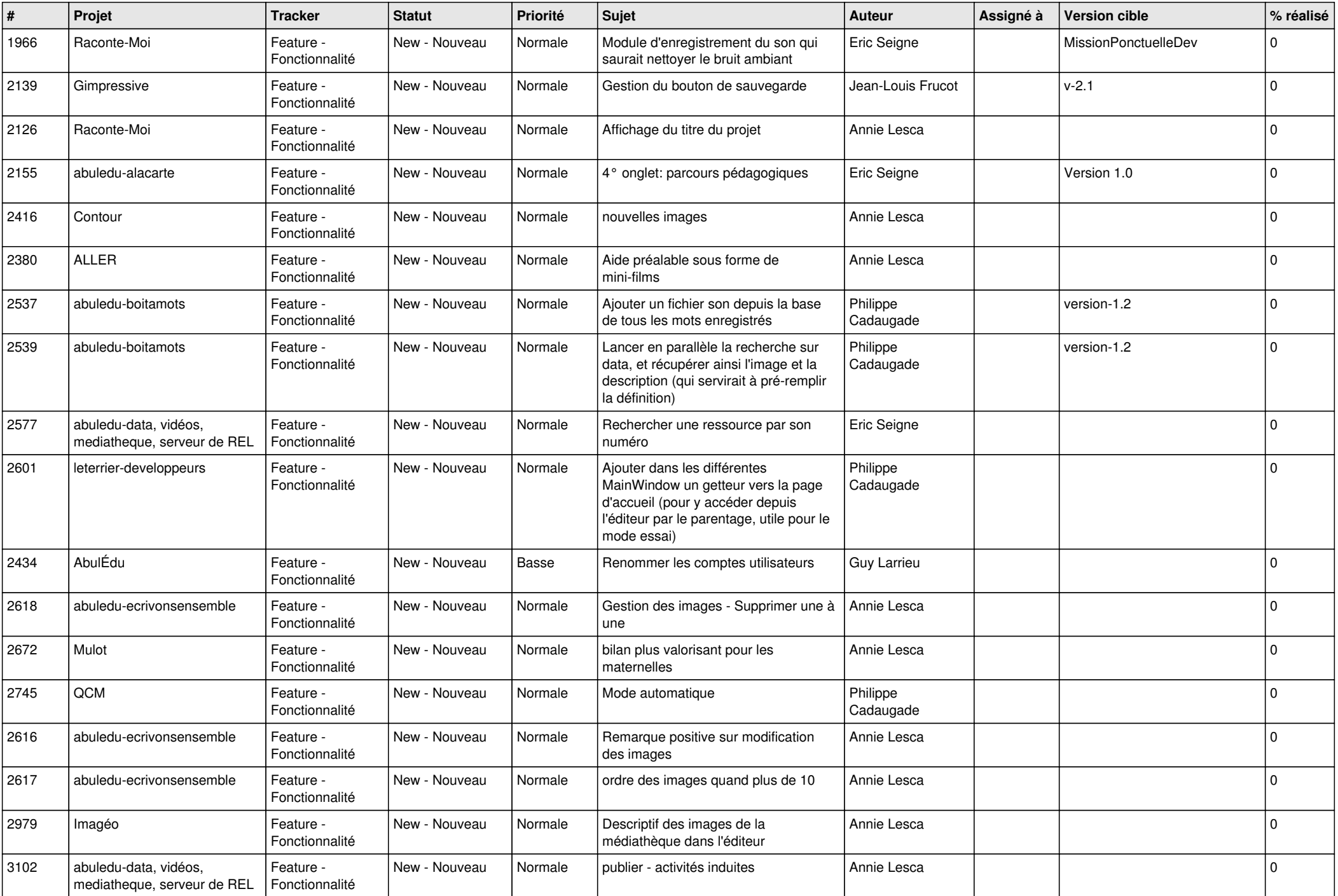

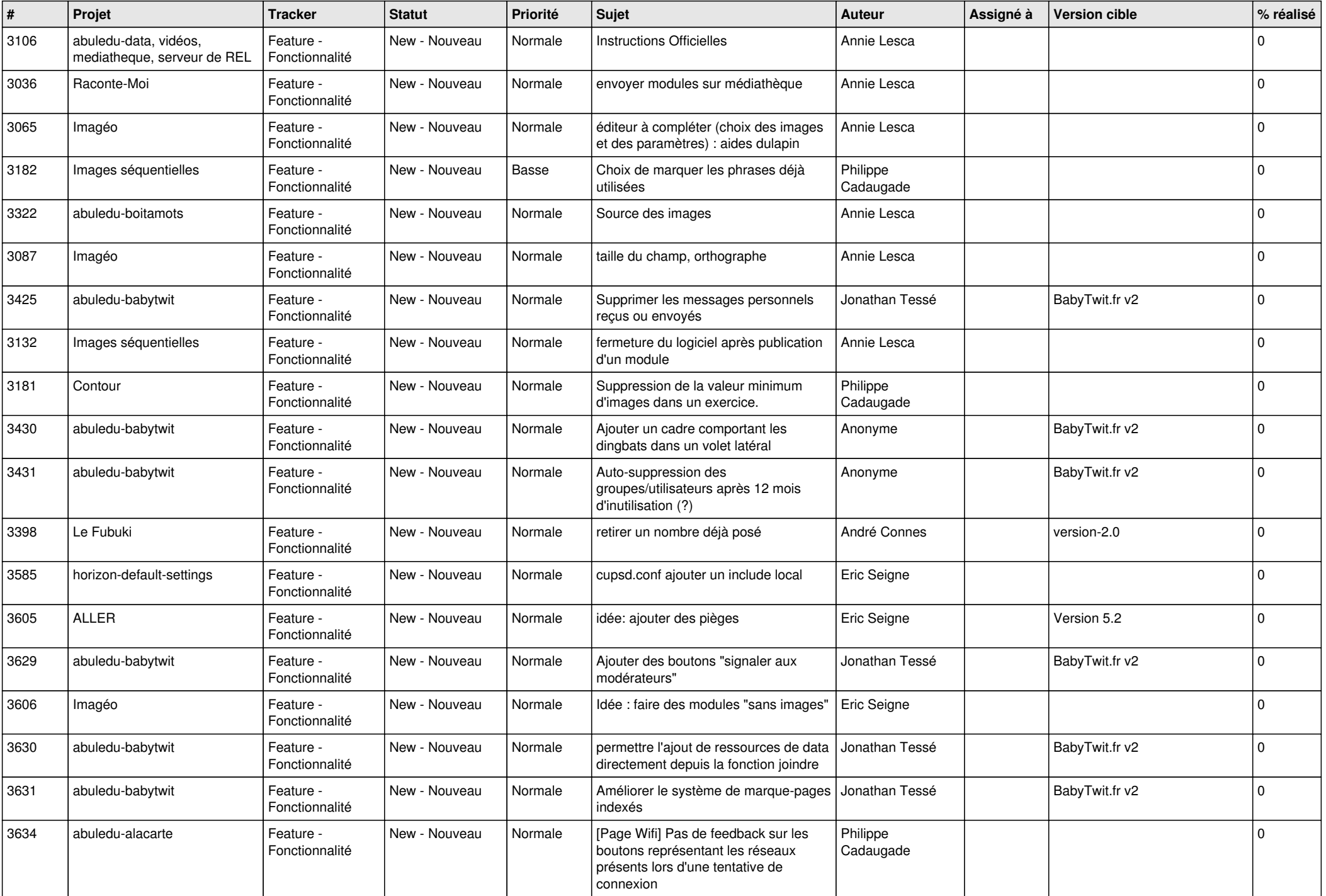

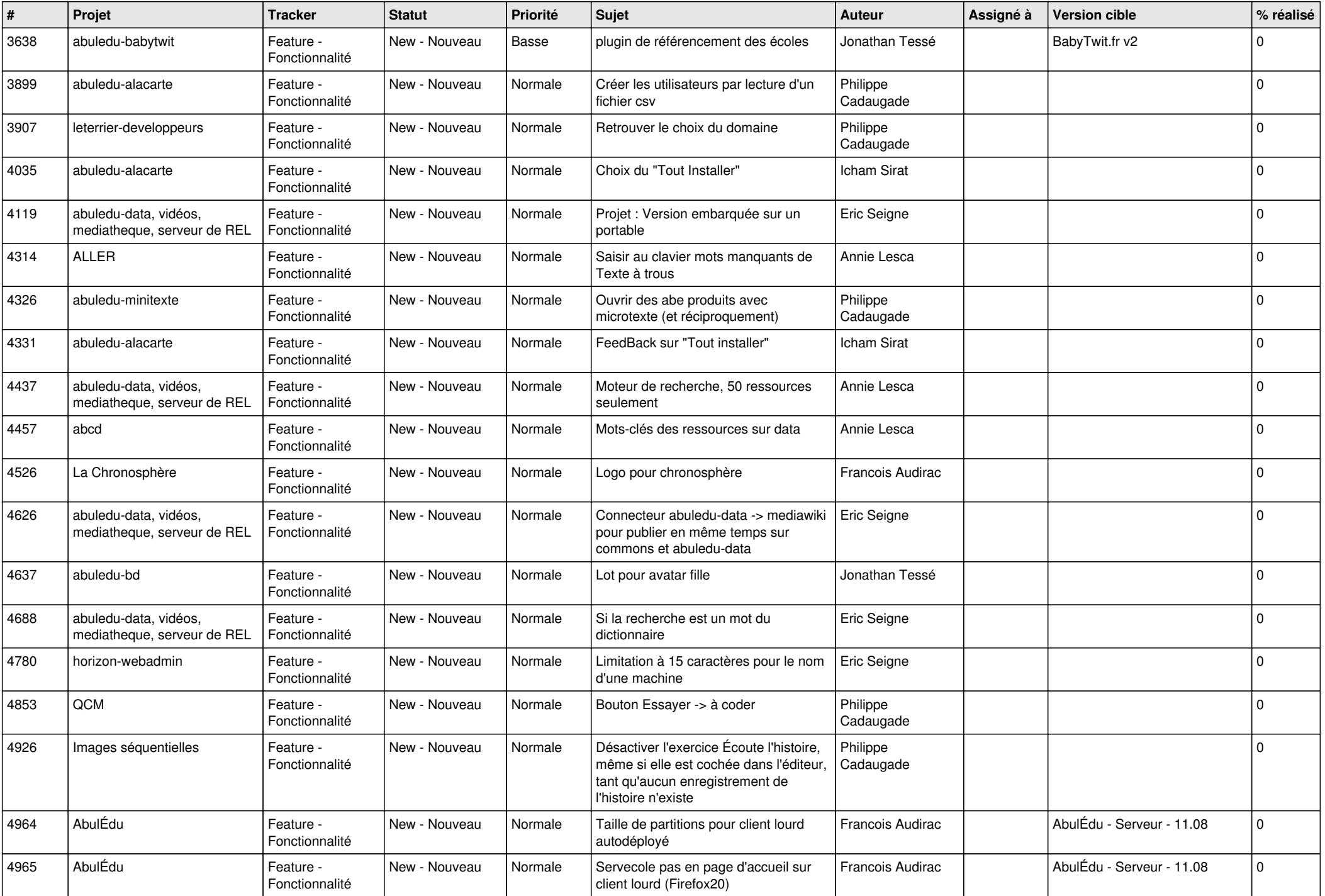

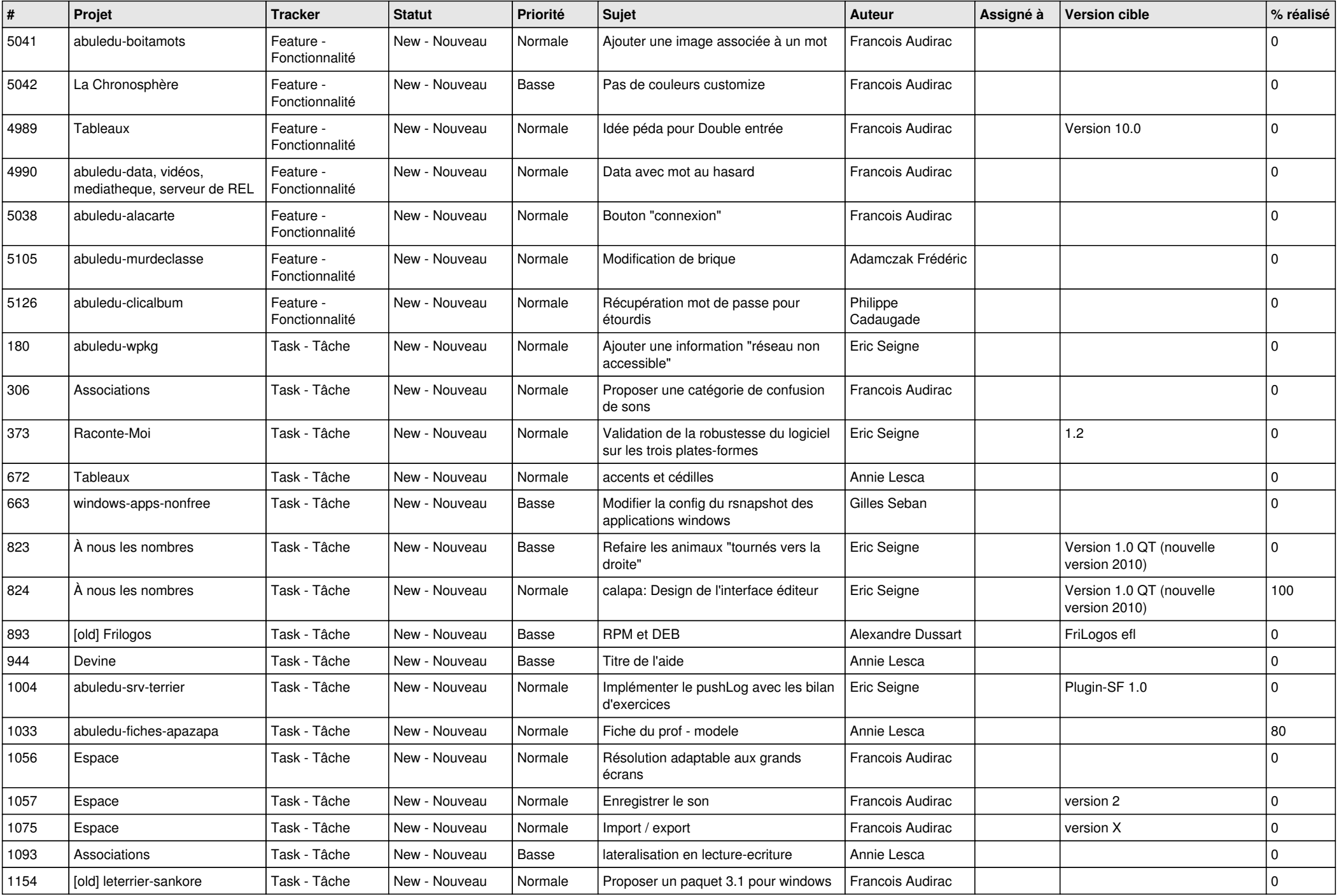

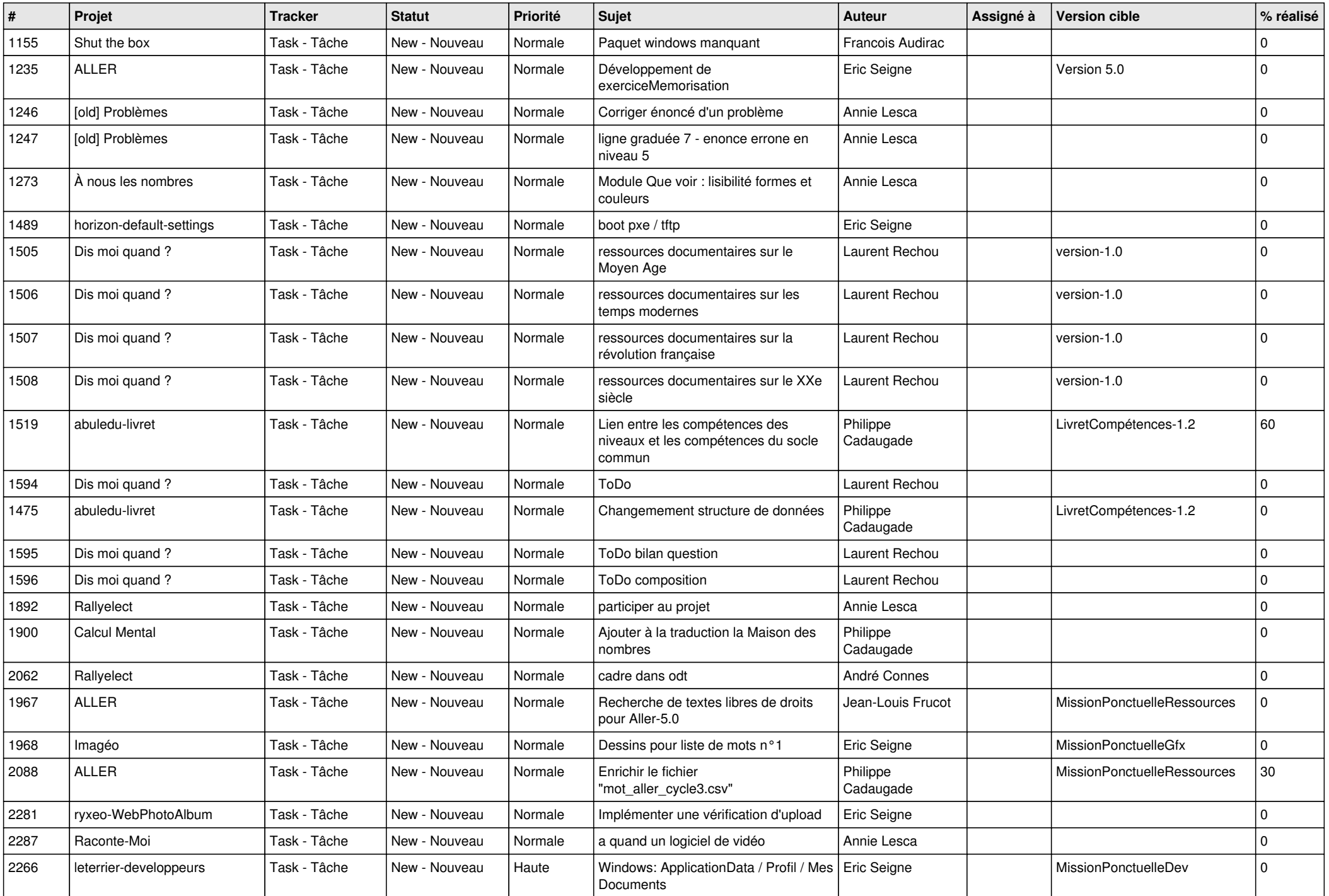

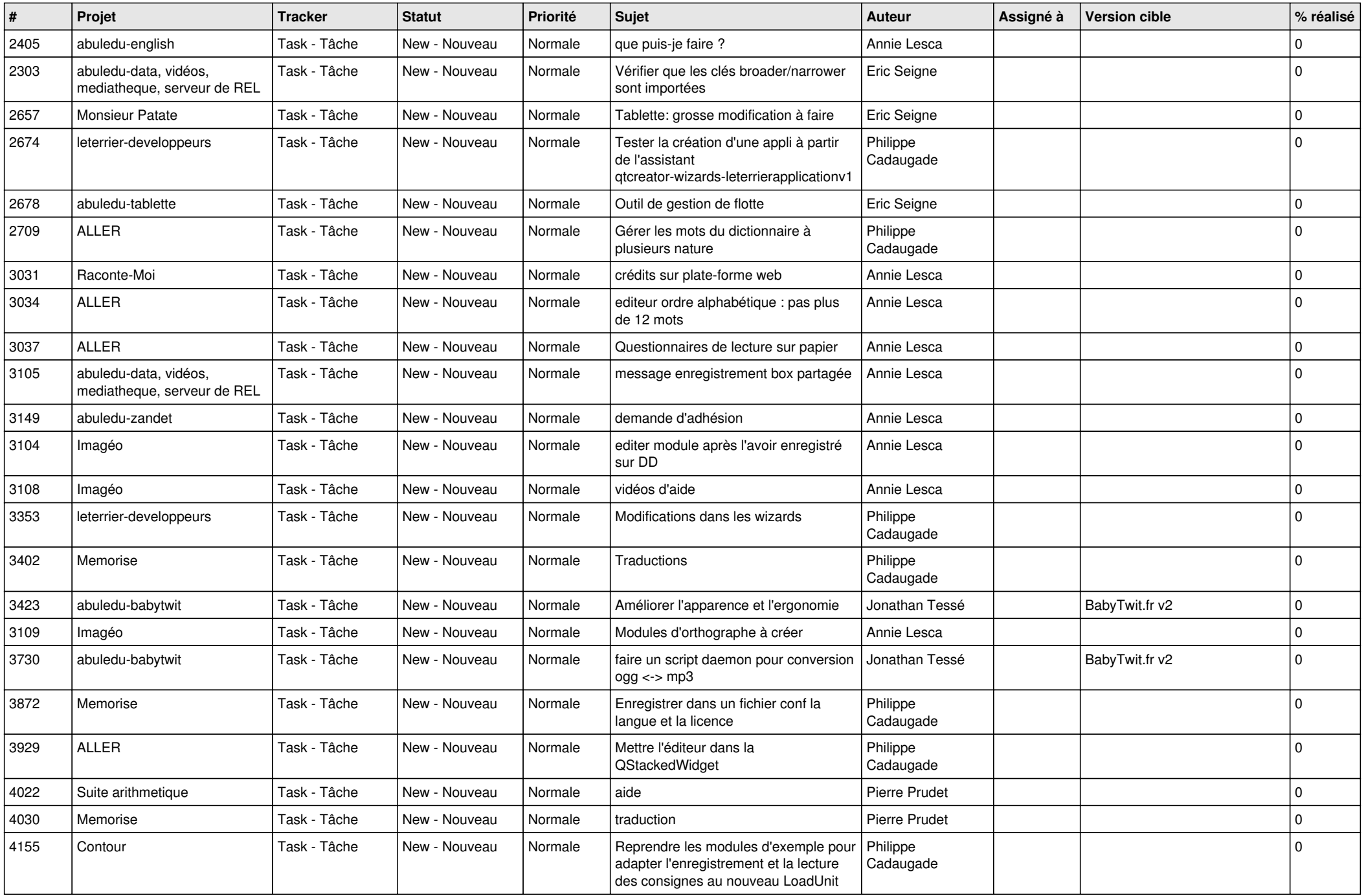

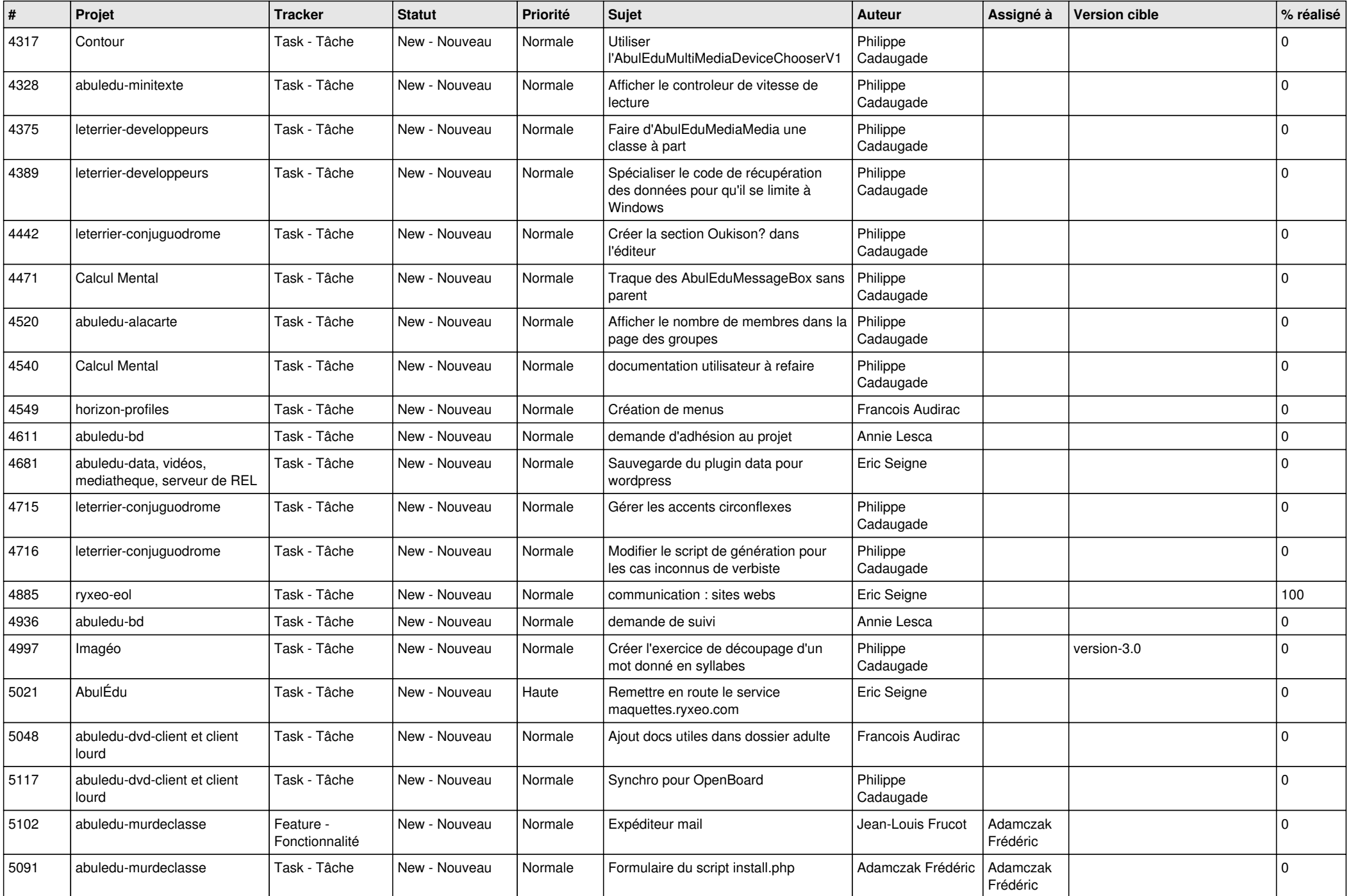

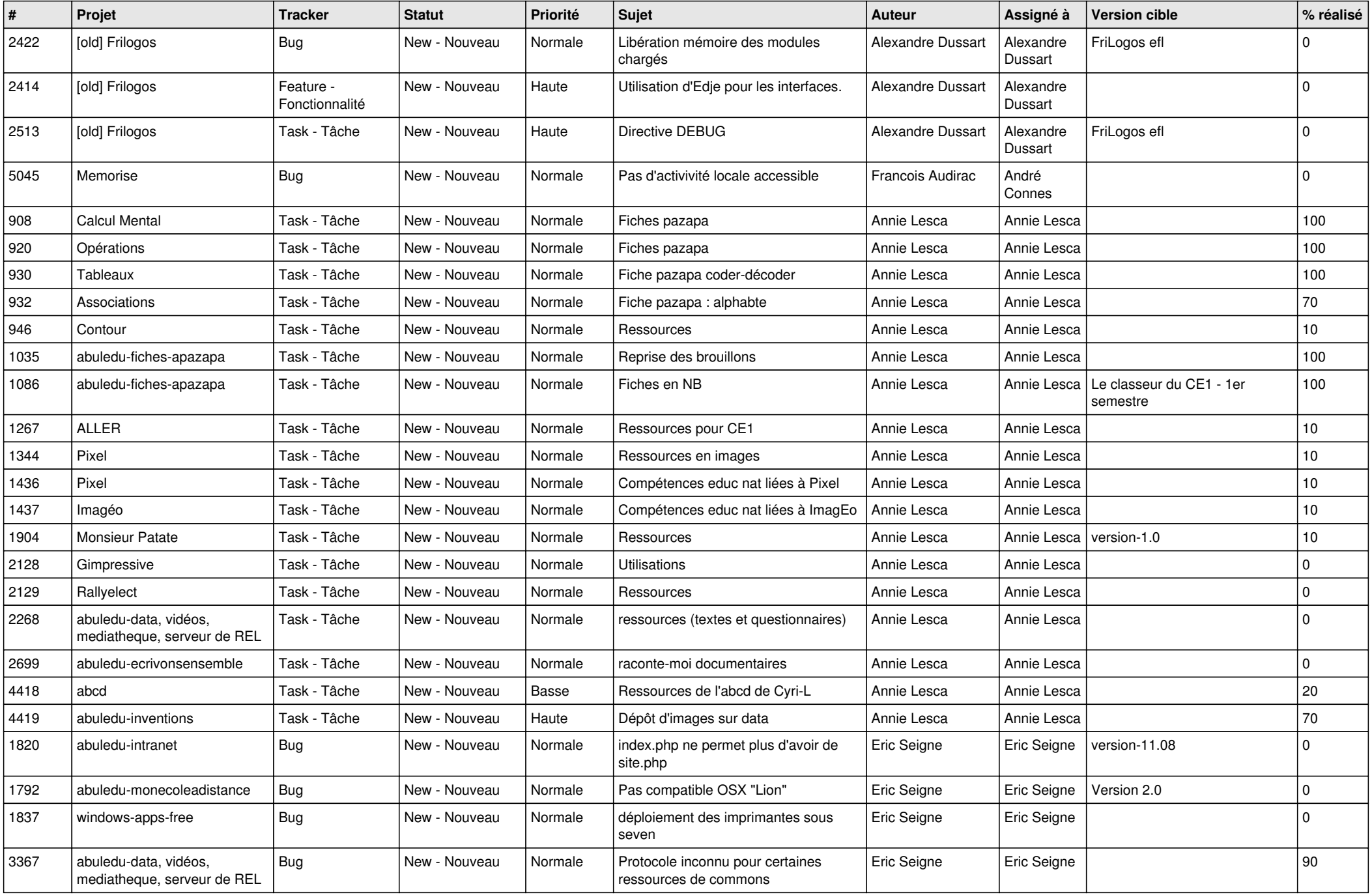

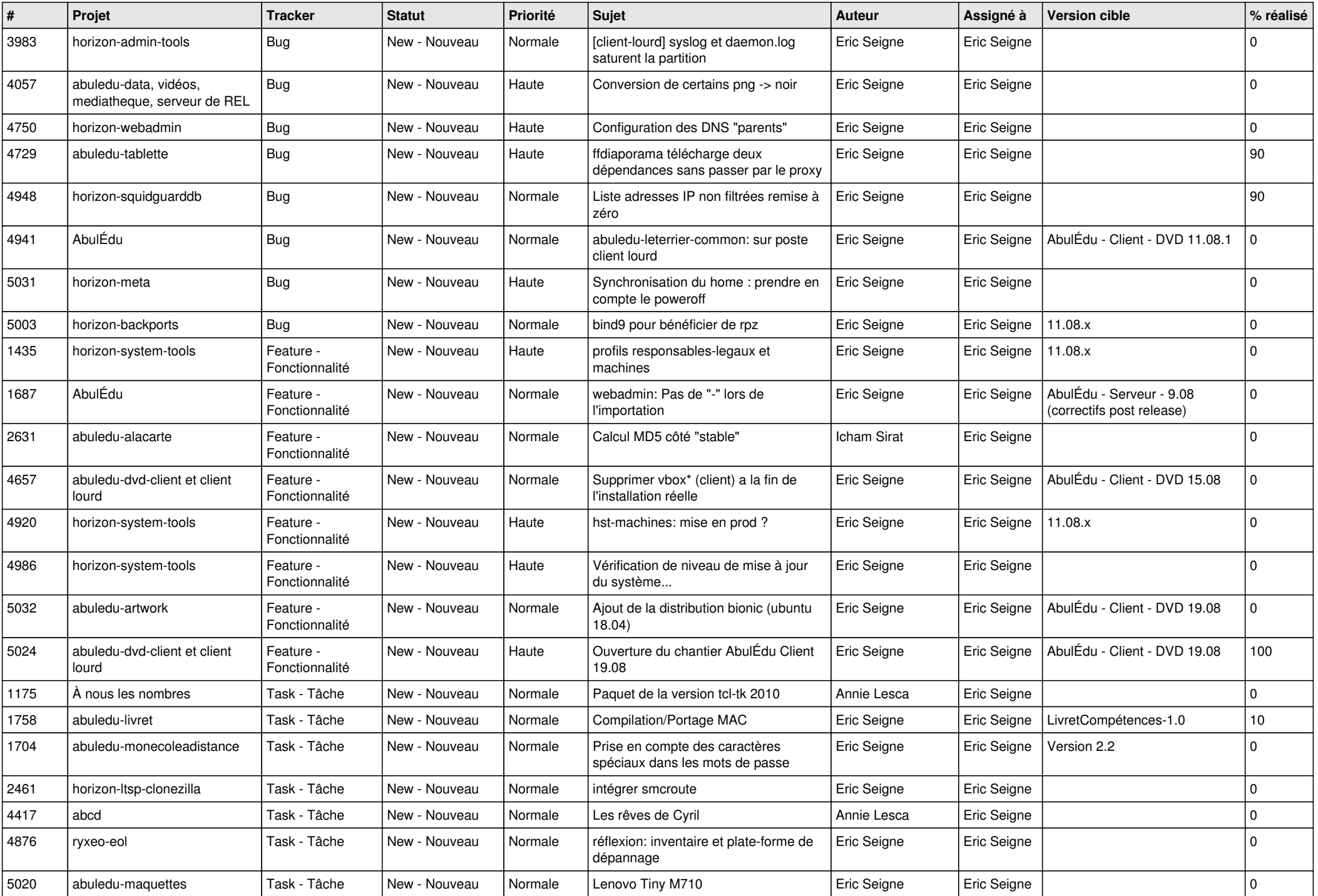

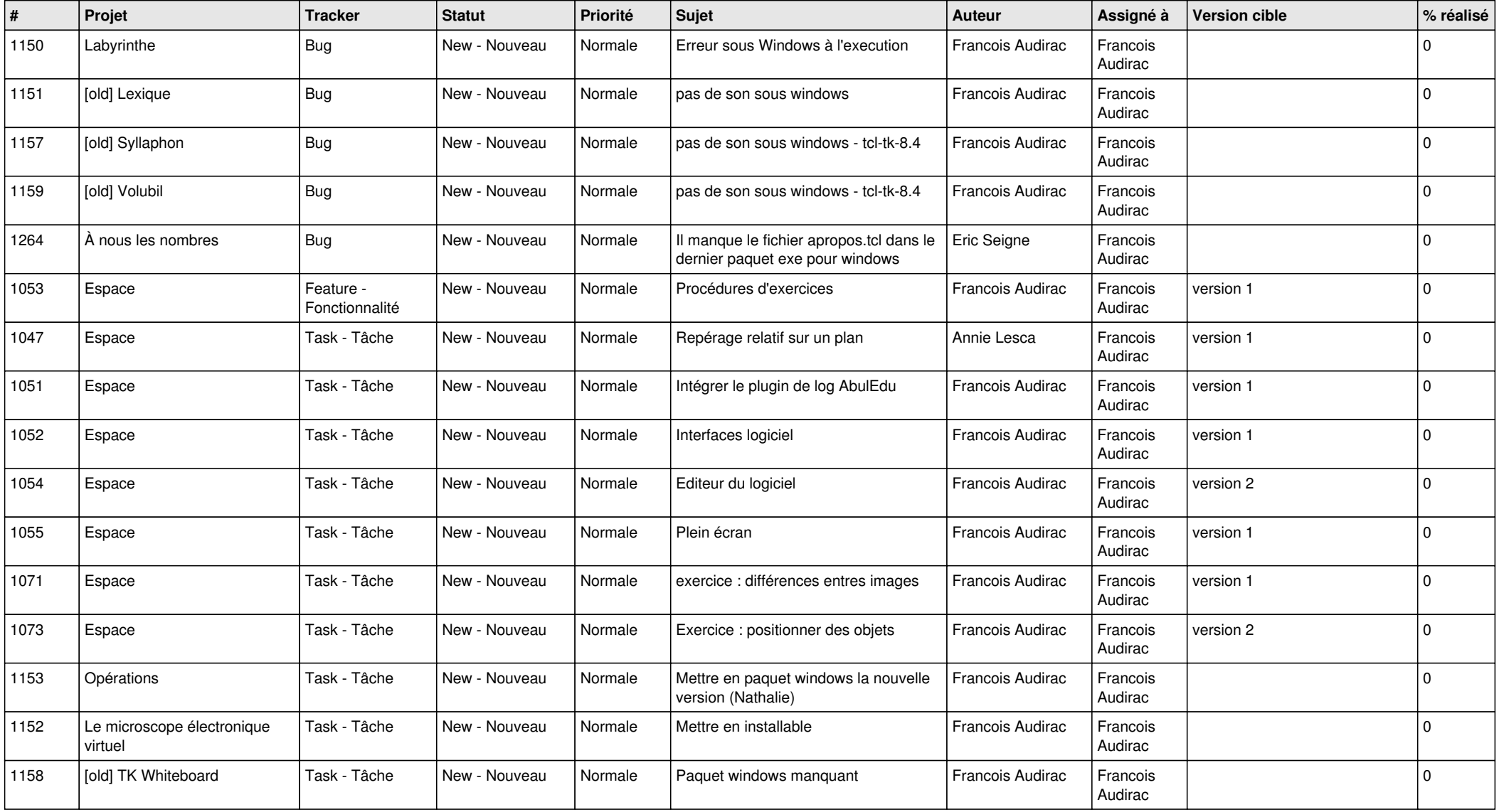

**...**